### Basics of MD Hashes and Hash-Based Signatures

John Kelsey, NIST and KU Leuven

 $SPHINCS+$  attack depends on a lot of obscure details In this talk, I'm going to cover some basics to make the attack easier to understand.

- 1. Some internal details of SPHINCS $+$
- 2. Some internal details of SHA256

### <span id="page-2-0"></span>Part 1: Hash based signatures

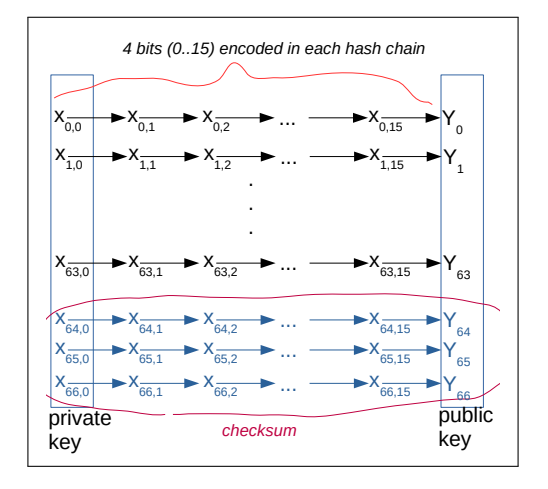

## Preliminaries: Hash Functions

What do we need from a hash function?

- $\triangleright$  Collision resistance (Important generally, not for our attack)
- $\blacktriangleright$  Preimage resistance
- $\blacktriangleright$  Second preimage resistance
- $\triangleright$  Many other properties may be important for other applications

Note: cryptographic hash functions are designed to behave randomly.

For any hash function, we have these generic attacks:

- Preimages (Given H, find X so HASH $(X) = H$ ) Just try 2<sup>n</sup> values for X until  $HASH(X) = H$ .
- Second Preimages (Given X, find Y so  $HASH(X) = HASH(Y)$ ) Just try 2<sup>n</sup> values for Y until  $\text{HASH}(X) = \text{HASH}(Y)$ .

If hash function behaves randomly, these are the best we can do.

### Multitarget attacks

- Suppose I have N different target hashes,  $H_{1,...,N}$
- $\blacktriangleright$  Multitarget preimage: find X such that  $HASH(X) \in \{H_1, \ldots, H_N\}$
- $\blacktriangleright$  This is N times faster than normal preimage attack
- $\triangleright$  SPHINCS+ has a huge number of target hash values–need to prevent this attack!

### Defense: Prefixes

 $\triangleright$  To prevent multitarget attacks, SPHINCS+ employs a *unique* prefix

Every single hash call in SPHINCS+ has a unique prefix

 $\triangleright$  prefix = PK seed || ADRS

 $\blacktriangleright$  Result: Multitarget attacks blocked

 $H_1 \leftarrow$  HASH $(P_1 \parallel M_1)$ . . .  $H_N \leftarrow$  HASH $(P_N \parallel M_N)$ 

 $\blacktriangleright$  ...because hash  $H_i$  always has only one valid prefix,  $P_i$ 

[Hash-Based Signatures](#page-2-0): 7 / 40

## What's a Signature

1. Public and Private keys:

- $\blacktriangleright$  PK, SK  $\leftarrow$  Generate()
- $\blacktriangleright$  Private key: Only I know this
- $\blacktriangleright$  Public key: I want everyone to know this
- 2. Signing:
	- $\blacktriangleright$  Sign with private key SK
	- $\blacktriangleright$   $\sigma \leftarrow$  Sign(SK, M)
- 3. Verification:

 $\triangleright$  Verify(σ, M, PK)  $\rightarrow$  "good" or "bad"

Normally, we can sign many messages with one key.

What's a **One-Time** Signature? A Few-Times Signature?

▶ One-time signature: I can only sign one message per keypair

- **In Signing two different messages lets an attacker forge** signatures!
- $\triangleright$  Note: Signing same message twice is fine.
- $\triangleright$  WOTS+ used for one-time signatures in SPHINCS+
- $\blacktriangleright$  Few-times signature: I can sign up to N distinct messages safely
	- ▶ Sign too many-leak too much information-attacker can forge signatures
	- $\triangleright$  N is usually not super large–like 10 or 20.
	- $\triangleright$  FORS used for few-times signatures in SPHINCS+

 $SPHINCS+$  uses both of these

# Winternitz/WOTS+ Signatures

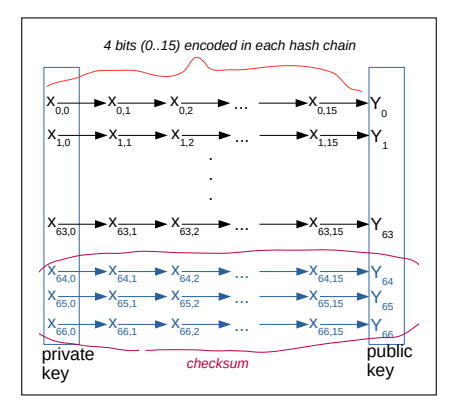

- $\triangleright$  One-time signature scheme
- $\blacktriangleright$  Based on hash chains
- $\blacktriangleright$  Requires a checksum
- $\blacktriangleright$  Used in SPHINCS+

WOTS $+$  is specific variant of Winternitz used in SPHINCS $+$ 

[Hash-Based Signatures](#page-2-0): 10 / 40

## Digression: Hash Chain

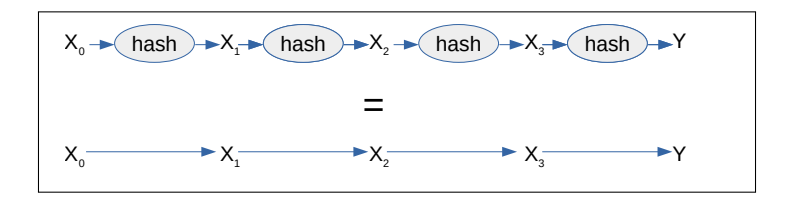

 $\triangleright$  Compute each element in chain by hashing previous element.

$$
X_i = \text{HASH}(X_{i-1})
$$

- $\triangleright$  Only need to know starting value–can compute all other values from there.
- $\triangleright$  Can't go backward in chain because of preimage resistance.

## Winternitz: Signing 2 bits with one hash chain

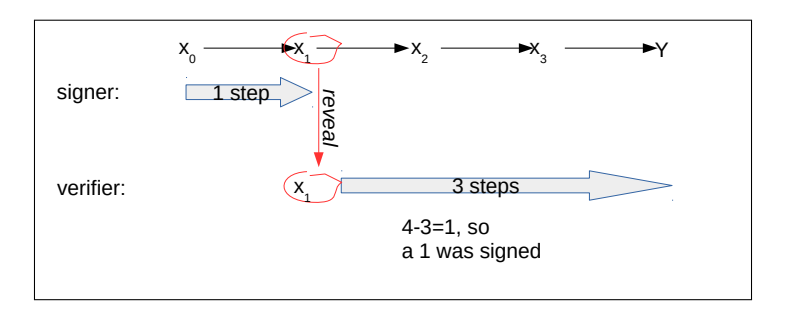

- $\triangleright$  Compute hash chain  $x_0 \to x_1 \to x_2 \to x_3 \to y$
- $\triangleright$   $x_0$  is private signing key; y is public key
- $\triangleright$  To sign value 01, we reveal  $x_1$ .

 $\blacktriangleright$  To verify, walk rest of chain:  $y = HASH(HASH(HASH(x_1)))$ Works with chains of length  $2^w$ , for any  $w \ge 1$ !

# Hash chain of  $2^w$  entries encodes w bits

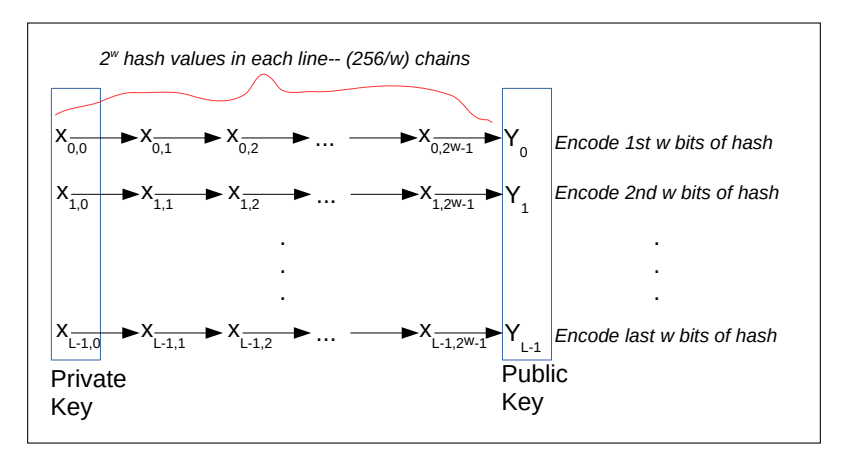

So we can encode 256-bit hash with  $\lceil \frac{256}{w} \rceil$  $\frac{256}{w}$  hash chains.

#### [Hash-Based Signatures](#page-2-0): 13 / 40

Problem: Attacker can increment values

Arrrows represent hash operations!

- In Let:  $x_0 \rightarrow x_1 \rightarrow x_2 \rightarrow x_3 \rightarrow y$
- $\blacktriangleright$  y is public key
- $\triangleright$  To sign value 01, we reveal  $x_1$ .
- Anyone can walk rest of chain:  $v = HASH(HASH(HASH(x_1)))$ 
	- But anyone can change a signature on  $01$  to a signature on  $10$ or 11...
	- $\blacktriangleright$  ... just keep computing the hash!

This is why we need a checksum

### The Winternitz checksum

- $\triangleright$  Write HASH(message) as a sequence of a 4-bit digits,  $t_{0,1,\dots,a-1}$
- $\blacktriangleright$  max =  $a(2^w 1)$
- ► checksum  $\leftarrow$  max  $-\sum_{i=0}^{a} t_i$
- $\triangleright$  Now, walking forward on any chain requires walking backward on checksum!
- $\triangleright$  Checksum is written as a base-16 number and encoded in three more hash chains

Checksum ensures any change requires going backward on some hash chain

# Winternitz/WOTS+: Encoding the checksum

Need 64 hash chains of length  $2^4$  to encode hash

 $\triangleright$  One for each 4 bits chunk of hash being signed.

 $\triangleright$  Maximum possible sum of values in those chains is:

 $64 \times 15 = 960$ 

 $\triangleright$  0 < Checksum < 960 Need  $\lg(max + 1)$  bits!

 $\triangleright$  Since each chain encodes 4 bits, we need three more chains to encode checksum.

 $SPHINCS + category 5$ , Winternitz signature is 67 hash values!

# Making a WOTS+ Public Key in SPHINCS+  $(1)$

- $\blacktriangleright$  Private key =  $X_{0...66.0}$ , generated pseudorandomly.
- $\triangleright$  prefix[i,j] = the unique prefix for this one time key, this chain  $(i)$ , and this step  $(i)$

$$
\blacktriangleright
$$
 For each  $i = 0 \dots 66$ :

$$
\blacktriangleright
$$
 For  $j = 1 \ldots 15$ :

 $\triangleright$   $X_{i,j}$  = HASH(prefix[i, j]  $\parallel$   $X_{i,j-1}$ )

 $\triangleright$  Note: Each hash operation incorporates a unique prefix.

### Making a WOTS+ Public Key in SPHINCS+  $(2)$  $M_{\odot}$   $\mathbf{I}_{\text{S}}$  is set

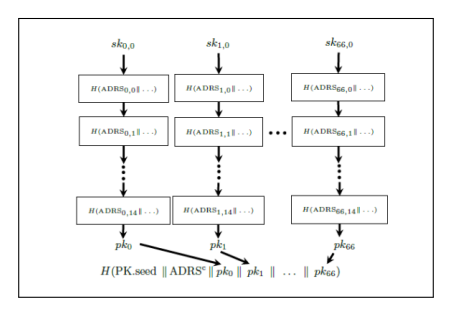

- Given final values in all 67 hash chains,  $X_{0...66,15}$
- $\blacktriangleright$  Public key also includes a prefix for this particular one-time key ID

$$
\blacktriangleright
$$
 Public key preimage =

$$
prefix || X_{0,15} || X_{1,15} || ... || X_{66,15}
$$

$$
\blacktriangleright
$$
 Public key = hash of public key preimage

[Hash-Based Signatures](#page-2-0): 18 / 40

## How it's done in SPHINCS $+$

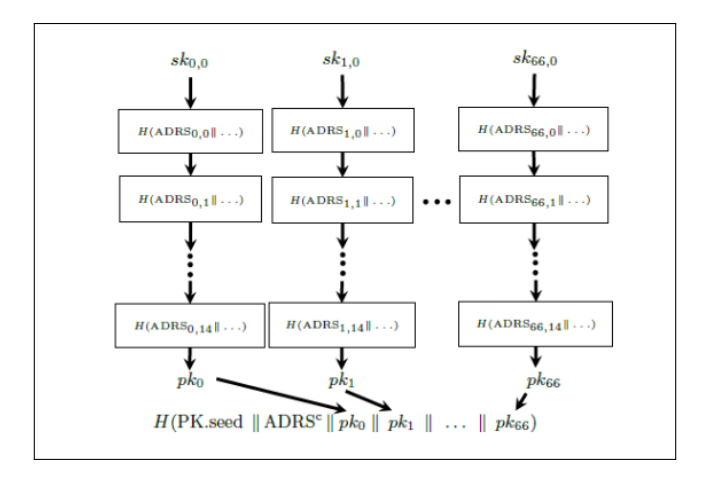

#### [Hash-Based Signatures](#page-2-0): 19 / 40

### How do we use one-time keys?

- $\triangleright$  One-time signatures aren't very useful–you want to sign many times
- $\triangleright$  SPHINCS+ can sign up to 2<sup>64</sup> times
- $\blacktriangleright$  First tool we need for this: A Merkle tree

### Merkle Trees

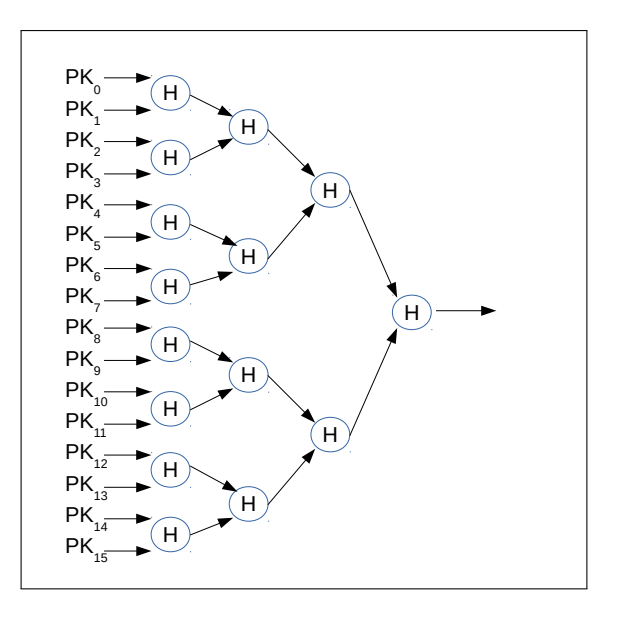

## A binary tree made by hashing things together!

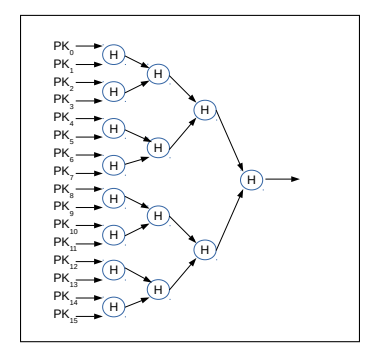

- ► Make a list of  $2^n$  one-time signing keys,  $PK_{0,1,2,...,2^n-1}$
- $\blacktriangleright$  Hash each pair together to make input to next hash.
- $\blacktriangleright$  Keep going until we reach the root.

The root contains the hash of all the leaves.

### Merkle Tree Path

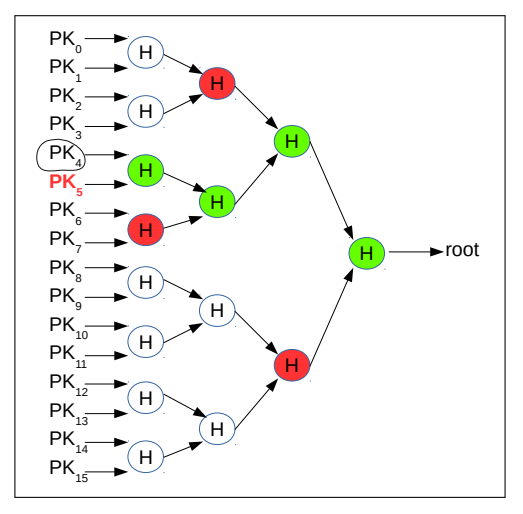

- I have a list of  $2^n$  items.
- $\triangleright$  Compute Merkle tree and give you root.
- Later, I can prove  $PK_i$  is member of list with *n* hashes. [Hash-Based Signatures](#page-2-0): 23 / 40

### <span id="page-23-0"></span>**Hypertrees**

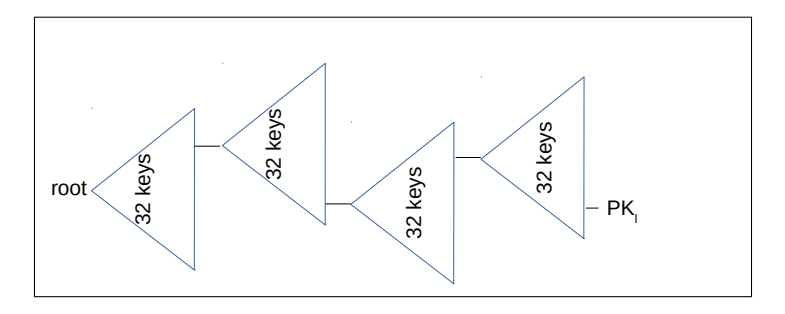

- $\blacktriangleright$  A hypertree is a "tree of trees"
- $\blacktriangleright$  Each tree is a Merkle tree full of one-time keys
- $\blacktriangleright$  Each tree after the first is generated on the fly as needed
- $\blacktriangleright$  Each tree has its root signed by a one-time key from the previous tree
- 1. Generate Merkle Tree of  $2^k$  keys.
- 2. Use each key to sign a Merkle Tree of  $2^k$  trees.
- 3. Result: We have  $2^{k^2}$  keys.

And we can iterate this process as many times as we like

### Tree of Trees...of Keys

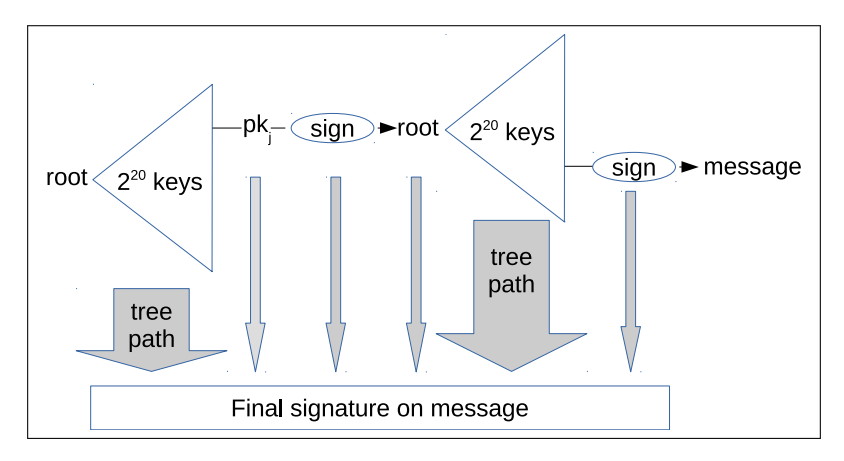

Getting  $2^{40}$  keys with  $2^{20}$ -element Merkle trees:

#### [Hypertrees–Trees of Trees](#page-23-0): 26 / 40

### Tree of Trees...of Keys

Getting  $2^{40}$  keys with  $2^{20}$ -element Merkle trees:

- Generate a list of  $2^{20}$  one-time signing keys.
- For each of those keys, we have a tree of  $2^{20}$  one-time signing keys we can generate.
	- $\triangleright$  Using PRF, we can ensure we always generate same tree\*.
- $\blacktriangleright$  Produce paths through both trees  $+$  both signatures!
- \* This is critical–otherwise we might sign different things with same key!

## We can have *many* levels of trees

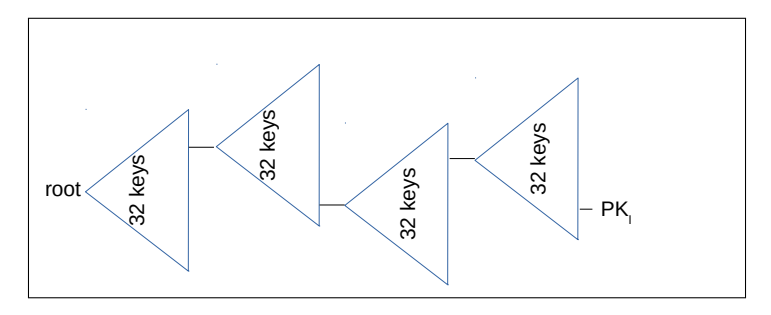

In SPHINCS $+$ , we have huge numbers of trees

- Always around  $2^{64}$  leaves in the hypertree
- $\blacktriangleright$  Leaves are used to sign few times signature keys
- $\triangleright$  SPHINCS+256s (slower/smaller version): 8 layers of tree, each tree of depth 8
- $\triangleright$  SPHINCS+256f (faster/larger version): 17 layers of tree, each of depth 4

[Hypertrees–Trees of Trees](#page-23-0): 28 / 40

## SPHINCS+ Structure

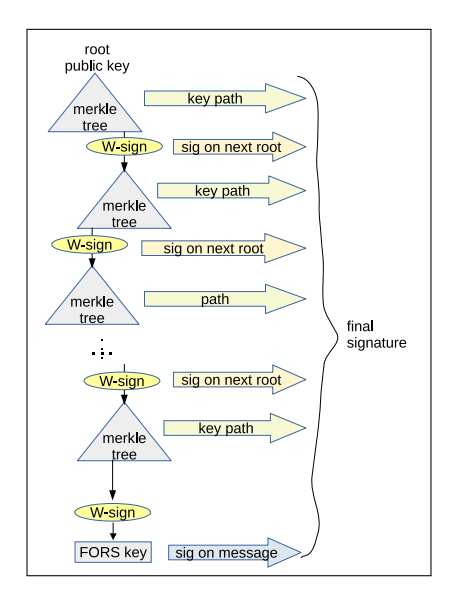

[Hypertrees–Trees of Trees](#page-23-0): 29 / 40

## Structure of SPHINCS+ signatures

### $\blacktriangleright$  Top level Merkle tree

- $\triangleright$  Root = (some of) master public key
- $\blacktriangleright$  Leaves = Winternitz one-time keys
- I Hypertree of  $2^{64}$  or  $2^{68}$  one-time keys on bottom layer
	- $\triangleright$  8 layers of depth 8, or 17 layers of depth 4
	- $\blacktriangleright$  A Winternitz one-time key signs root of next Merkle tree
	- leaf of this tree  $=$  next WOTS key used.
- $\triangleright$  Messages are signed with FORS (few-time signature) keys
	- $\triangleright$  The final one-time key in the hypertree always signs a FORS key
	- $\triangleright$  Each FORS key can sign a small number of times before losing security
	- $\triangleright$  This allows us to have smaller hypertree without losing security

## SPHINCS+ Structure

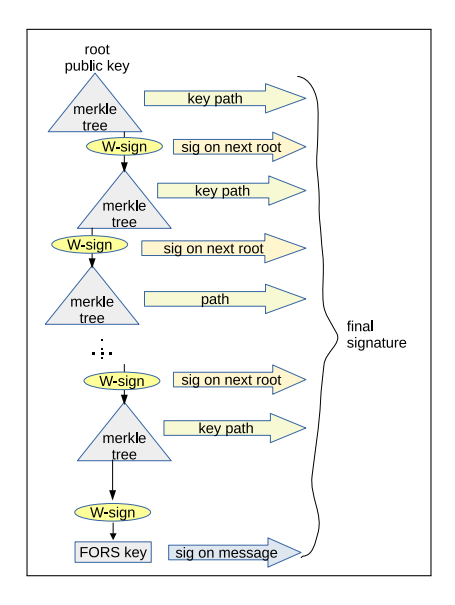

[Hypertrees–Trees of Trees](#page-23-0): 31 / 40

### Part 2: Hash functions and Merkle-Damgård Hashes

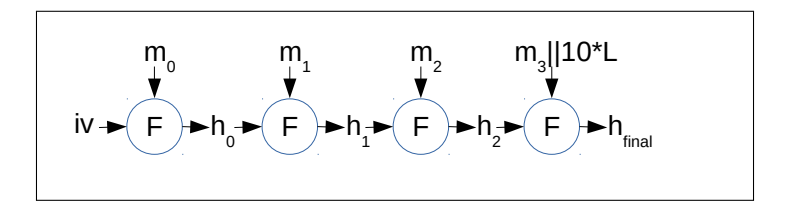

[Hypertrees–Trees of Trees](#page-23-0): 32 / 40

### Merkle-Damgård hashes: How SHA256 is Made

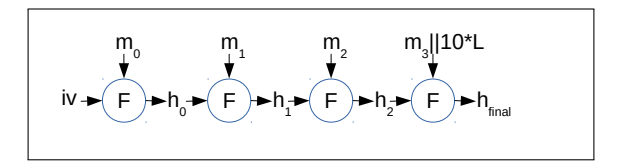

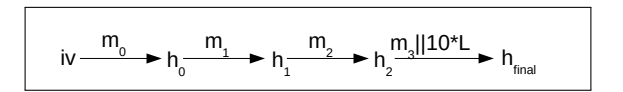

- $\triangleright$  Our result only applies to SPHINCS+ when it is using SHA256 to get 256-bit security
- $\blacktriangleright$  Understanding it requires looking "under the hood" of SHA256

# Merkle-Damgård Hashes (1)

Big idea: Make a good fixed-length hash function, then build a variable-length hash from it.

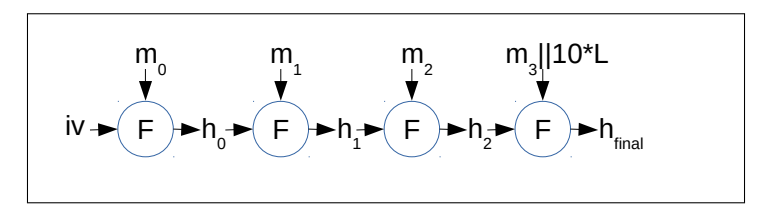

 $\blacktriangleright$  We need a fixed-length compression function,  $F(h, m)$ 

- $\blacktriangleright$   $h_{in}$  = hash chaining value, *n* bits. (Example *n* = 256)
- $h_{out}$  = hash chaining value, *n* bits.
- $\blacktriangleright$  m = message block, w bits. (Example  $w = 512$ )
- $\triangleright$  Pad the message, break into w-bit chunks, and process sequentially.

### Merkle-Damgård Hashes: How SHA2 Works

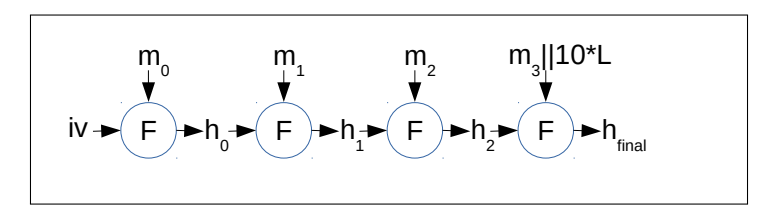

1. Pad message to integer multiple of 512 bits:

- $\blacktriangleright$  10\* padding
- $\blacktriangleright$  ...plus length of unpadded message (Merkle-Damgård strengthening)
- 2. Break padded message into 512-bit blocks  $m_{0,1,2,...,k-1}$ .

3. 
$$
h_{-1} =
$$
 fixed initial value, iv.

4. 
$$
h_i \leftarrow F(h_{i-1}, m_i)
$$
 for  $i = 0, 1, 2, ..., k - 1$ .

5. Final  $h_i$  is  $HASH(M)$ 

Note: Only impact of  $m_{0...i}$  is on  $h_i$ 

#### [Hypertrees–Trees of Trees](#page-23-0): 35 / 40

### Herding Hash Functions

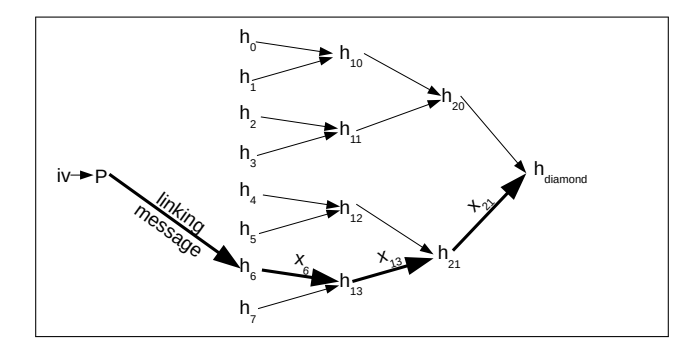

#### [Hypertrees–Trees of Trees](#page-23-0): 36 / 40

## A problem

- $\blacktriangleright$  I want to carry out a multitarget preimage attack
- $\blacktriangleright$  My messages all start with different prefixes
- $\blacktriangleright$  What can  $\mid$  do?

# The Diamond Structure: A Merkle-Tree Computed by Finding Collisions.

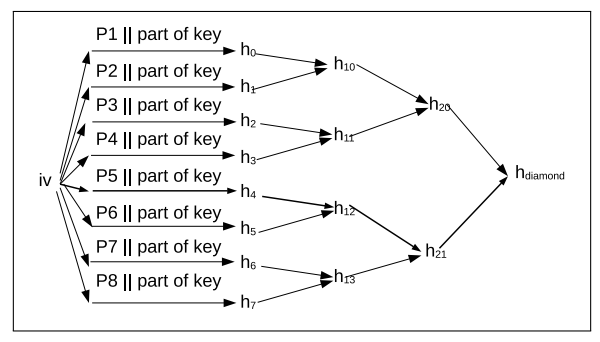

- Starting from  $2<sup>k</sup>$  different prefixes
- Find pairwise collisions to map these down to a single intermediate hash value
- Result: A diamond structure that routes  $2^k$  input hash chaining values into hash value

Note: Edges have multiple message blocks; nodes are hash chaining values. [Hypertrees–Trees of Trees](#page-23-0): 38 / 40

### How this is used in our attack

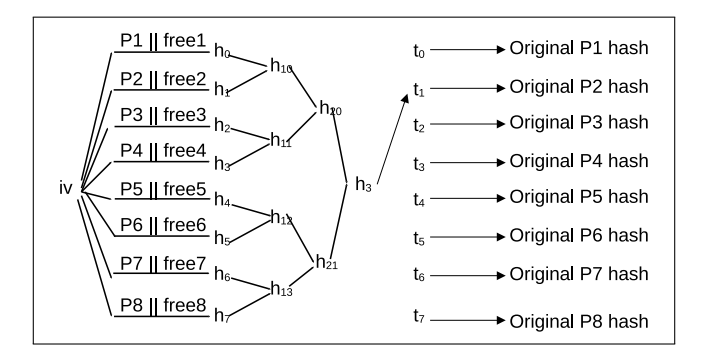

#### [Hypertrees–Trees of Trees](#page-23-0): 39 / 40

# **Wrapup**

 $\triangleright$  We've discussed internals of SPHINCS+

- $\triangleright$  WOTS+ signatures
- $\blacktriangleright$  Merkle trees
- $\blacktriangleright$  Hypertrees
- $\blacktriangleright$  How SPHINCS+ works
- ▶ ...and internals of SHA256
	- $\blacktriangleright$  Merkle-Damgård hashes
	- $\blacktriangleright$  Multitarget attacks
	- $\blacktriangleright$  The diamond structure